#### Mar 29, 08

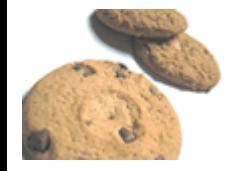

**Got some fresh .htaccess and mod\_rewrite code** for you! Check out the Cookie Manipulation and Tests using mod\_rewrite! Also see how to set **environment variables** and then use them to send custom Headers *(like content-language)* and Rewrite based on them. And a couple *Mod\_Security .htaccess examples*, for those smart enough to run on DreamHost. **Enjoy!**

Mod\_Rewrite .htaccess Examples

Cookie Manipulation and Tests with mod\_rewrite

Setting Environment Variables

Using the Environment Variable

Mod\_Security .htaccess Examples

# **Mod\_Rewrite .htaccess Examples**

### **Redirect Request ending in** .html/ **to** .html

RewriteCond %{THE\_REQUEST} ^[A-Z]{3,9}\ /(.+)\.html/\ HTTP/ RewriteRule ^(.+)\.html/\$ http://www.askapache.com/\$1.html [R=301,L]

### **Or a lower quality alternative**

RewriteCond %{REQUEST\_URI} ^[^\.]+\.html/\$ RewriteRule ^(.\*)\.html.\*\$ http://www.askapache.com/\$1.html [R=301,L]

## **Redirect All Feeds to Feedburner's MyBrand**

RewriteCond %{THE\_REQUEST} ^[A-Z]{3,9}\ /(feed|wp-atom|wp-feed|wp-rss|wp-rdf|wp-commentsrss)(.\*)\ HTTP/ [NC,OR] RewriteCond %{QUERY\_STRING} ^feed [NC] RewriteCond %{HTTP\_USER\_AGENT} !^(FeedBurner|FeedValidator|talkr) [NC] RewriteRule .\* http://feeds.askapache.com/apache/htaccess? [R=307,L]

# **Cookie Manipulation and Tests with mod\_rewrite**

## **Set a Cookie based on Requested directory**

This code sends the Set-Cooki e

header to create a cookie on the client with the value of a matching item in 2nd parantheses.

RewriteRule ^(.\*)(de|es|fr|it|ja|ru|en)/\$ - [co=lang:\$2:.askapache.com:7200:/]

## **Get Cookie Value**

RewriteCond %{HTTP\_COOKIE} lang= $([^{\wedge};]_{+})$  [NC] RewriteRule ^(.\*)\$ /\$1?cookie-value=%1 [R,QSA,L]

#### **Rewrite Based on Cookie Value**

RewriteCond %{HTTP\_COOKIE} lang=( $[\uparrow, \uparrow]$ +) [NC] RewriteRule ^(.\*)\$ /\$1?lang=%1 [NC,L,QSA]

#### **Redirect If Cookie Not Set**

RewriteCond %{HTTP\_COOKIE}!^.\*cookie-name.\*\$ [NC] RewriteRule .\* /login-error/set-cookie-first.cgi [NC,L]

## **Setting Environment Variables**

#### **Set lang var to** Accept-Language **Header**

RewriteCond %{HTTP:Accept-Language} ^.\*(de|es|fr|it|ja|ru|en).\*\$ [NC] RewriteRule  $\wedge$ (.\*)\$ - [env=lang:%1]

#### **Set lang var to URI**

RewriteCond %{THE\_REQUEST} ^[A-Z]{3,9}\ /(.+)/(de|es|fr|it|ja|ru|en)/\ HTTP/ [NC] RewriteRule  $\wedge$ (.\*)\$ - [env=lang:%2]

## **Using the Environment Variable**

#### **Send** Content-Language **Header based on environment variable**

Header set Content-Language "%{lang}e" env=lang

## **Set a Cookie with env variable value only if has value**

Header set Set-Cookie "language=%{lang}e; path=/;" env=lang

## **Echo all Headers back!**

Header echo ^.\*

# **Mod\_Security .htaccess Examples**

#### **ModSecurity**

is an open source intrusion detection and prevention engine for web applications (or a web application firewall).

Operating as an Apache Web server module or standalone, the purpose of ModSecurity is to increase web application security, protecting web applications from known and unknown attacks.

## **Turn OFF mod\_security**

<I fModule mod\_security.c> SecFilterEngine Off SecFilterScanPOST Off </IfModule>

## **Reject Requests with Status 500**

<I fModule mod\_security.c> # Reject requests with status 500 SecFilterDefaultAction "deny,log,status:500" </IfModule>

> htaccess cookie monster 03.30.08 at 5:11 am

**Wow** awesome cookie examples!